Peer-reviewed version available at Journal of Open Research Software **2019**, 7, 12; [doi:10.5334/jors.258](https://doi.org/10.5334/jors.258)

ARBTools: A tricubic spline interpolator for three-dimensional scalar or vector fields.

Walker,  $Paul<sup>1,*</sup>$ , Krohn, Ulrich<sup>1</sup>, Carty, David<sup>2</sup>

1 Department of Physics, Durham University, South Road, Durham, DH1 3LE, United Kingdom.

2 Department of Chemistry, Durham University, South Road, Durham, DH1 3LE, United Kingdom

\* paul.a.walker@durham.ac.uk

#### Abstract

ARBTools is a Python library containing a Lekien-Marsden type tricubic spline method for interpolating three-dimensional scalar or vector fields presented as a set of discrete data points on a regular cuboid grid. ARBTools was developed for simulations of magnetic molecular traps, in which the magnitude, gradient and vector components of a magnetic field are required. Numerical integrators for solving particle trajectories are included, but the core interpolator can be used for any scalar or vector field. The only additional system requirements are NumPy.

### Keywords

ARBTools, Python, three-dimensional interpolation, spline, vector field, scalar field, smoothing

## Introduction the contraction of the contraction of the contraction of the contraction of the contraction of the contraction of the contraction of the contraction of the contraction of the contraction of the contraction of

<u>ල 0</u>

It is often necessary to smoothly interpolate vector or scalar fields known as a set of discrete 2 data points across a grid. For one- and two-dimensional problems cubic and bicubic spline  $\frac{3}{2}$ implementations exist (for example, in the SciPy interpolate library [\[1\]](#page-5-0)), but <sup>4</sup> three-dimensional problems are more difficult. This software was developed for use in modelling the three-dimensional motion of paramagnetic neutral particles through Zeeman <sup>6</sup> decelerators [\[2\]](#page-5-1) and magnetic traps [\[3\]](#page-5-2). These fields are produced by combinations of <sup>7</sup> permanent magnetic and electromagnetic elements with generally no analytic solution. The <sup>8</sup> potentials are calculated, for example using finite element analysis methods, as a series of <sup>9</sup> data points on a grid, which must be interpolated to return the required values for an  $10$ arbitrary point within the region of interest.

The tricubic method described by Lekien and Marsden [\[4\]](#page-5-3) implements cubic spline 12 interpolation in three dimensions, in an efficient and accurate way. The method was originally motivated by studies of current flow in ocean dynamics [\[5\]](#page-5-4); high-frequency radar <sup>14</sup> data give a two-dimensional vector map of the surface of the ocean as a series of discrete 15 points, measured at regular intervals in time. The authors developed their method to <sup>16</sup> smoothly interpolate the time evolution of this velocity field, and note it can equivalently  $\frac{17}{2}$ operate on time-independent three-dimensional fields. <sup>18</sup>

#### Peer-reviewed version available at Journal of Open Research Software **2019**, 7, 12; [doi:10.5334/jors.258](https://doi.org/10.5334/jors.258)

 $T$  are several complementations of this interpolator interpretations in a variety of 1980. programming languages, but none were suitable for the specific requirements of our work. <sup>20</sup> ARBTools was written in Python  $[8]$ , allowing easy modification of the software if needed.  $\Box$ Unlike many tools with complex software dependencies the only additional requirement for  $\frac{2}{2}$ ARBTools is NumPy  $[9]$ . The careful use of NumPy libraries has also allowed the package to  $\frac{23}{25}$ be efficient, and in tests it is only moderately slower than an equivalent C implementation.  $_{24}$ The main difference in ARBTools, however, is the direct availability of the derivatives of an  $_{25}$ interpolated scalar field, knowledge of these derivatives being a prerequisite for calculating  $\approx$ the force arising due to a potential gradient. (Unlike other interpolation methods in which  $\frac{27}{27}$ the gradients are recovered via finite-differences, in the tricubic scheme the approximating  $\frac{28}{28}$ polynomial function can be analytically differentiated). The software can also directly work <sup>29</sup> with a vector field; for example, in the context of molecular and atomic traps this is needed  $\frac{1}{30}$ when calculating the probabilities of non-adiabatic spin transitions  $[6]$ , or simulating  $\frac{31}{21}$ laser-cooling interactions [\[7\]](#page-5-7).  $\frac{32}{2}$ 

Interpolation coefficients are calculated on-the-fly and subsequently reused where  $\frac{33}{3}$ required to reduce processor time. For arbitrary points inside the interpolation volume the  $\frac{34}{4}$ field magnitude, partial derivatives and vector components are readily accessible from a  $\frac{3}{35}$ single query. Separate query methods are included for dealing with interpolation of a single  $\frac{1}{36}$ point, or for multiple simultaneous coordinates. A fourth-order Runge-Kutta [\[10\]](#page-6-2) algorithm  $\frac{37}{2}$ is implemented for numerically solving particle motion. 38

Although produced for the specific application of modelling low-field-seeking neutral <sup>39</sup> particles, this software has been developed to be more general. It can work directly with  $\frac{40}{40}$ either a scalar or vector field input, and is suitable for a variety of applications with any  $\frac{41}{41}$ field supplied across a regular, cuboid grid. <sup>42</sup>

### Implementation and architecture 43

ARBTools is written in Python [\[8\]](#page-5-5), with extensive use of NumPy [\[9\]](#page-6-1). 'ARBInterp' contains <sup>44</sup> the tricubic interpolator and query methods. Any source data presented across a regular  $45$ grid as either a scalar or vector field can be input into the interpolator, allowing the values  $\frac{46}{4}$ of the data to be calculated for arbitrary points within the set. For scalar data the <sup>47</sup> derivatives are directly accessible. Although designed for magnetic fields this software could <sup>48</sup> be used with a wide variety of systems, such as modelling heat flow, or in data processing to  $\frac{49}{49}$ smooth contour plots or heatmaps. Example magnetic fields, as both magnitudes and  $\frac{50}{20}$ vectors, are available to download along with scripts illustrating the use of the interpolator. <sup>51</sup> These example files also illustrate the expected input format of the data.  $\frac{52}{2}$ 

The 'ARBTraj' module contains functions to create a random sample of argon atoms 53 and solve its motion through a quadrupole field. By simply changing mass and magnetic  $\frac{54}{54}$ moment values this can be adapted for different atomic species, or a differently shaped magnetic potential could be specified. The included Runge-Kutta integrator can be easily  $\frac{56}{10}$ modified to solve particle motion in alternative systems - for example, we have recently  $\frac{57}{57}$ discussed simulating the operation of an atomic tweezer apparatus with a colleague.  $\frac{58}{100}$ 

#### Installation 59

To install on Linux run 'sudo python setup.py install'. The interpolator is contained in a file  $\omega$ called 'ARBInterp.py' and the command 'from ARBTools.ARBInterp import tricubic' will  $\sigma$ import the interpolation class. <sup>62</sup>

2[/7](#page-6-0)

# Peer-reviewed version available at *Journal of Open Research Software* 2019, 7, 12; <u>doi:10.5334/jors.258</u><br>سمعت

To instantiate the class, pass it a source field - e.g. 'interp = tricubic(sourcefield)' will  $\qquad 64$ create an instance called 'interp'. Input can be either a scalar field  $U(x,y,z)$  as an N x 4 65  $(x,y,z,U)$  array or a vector field  $B(x,y,z)$  as an N x 6  $(x, y, z, Bx, By, Bz)$  array. If an N x 4 66 field is passed, the interpolator will automatically default to return the magnitude and  $\frac{67}{67}$ gradient of the field. If an N x 6 field is passed it will accept an optional 'mode' keyword  $\bullet$ argument to select one of three modes,  $(e.g.$  interp = tricubic(sourcefield, mode='kw')):  $\qquad \circ$ 

- Norm: takes the norm of the vector field and return the magnitude and gradient (as  $\tau$ three partial derivatives)  $\frac{71}{11}$
- Vector: returns the interpolated vector components  $\frac{72}{2}$

• Both: takes vector norm, and returns the magnitude and norm of the vector plus the  $\frac{73}{2}$ vector components at the interpolation point  $\frac{74}{4}$ 

If no keyword is passed, the interpolator defaults to vector mode. Two query modes are  $\frac{75}{5}$ implemented: 'sQuery' interpolates a single point within the volume, accepting an input in  $\tau$ the form  $([x, y, z])$ . 'rQuery' accepts a range of coordinates for simultaneous interpolation, as an array  $([x_1, y_1, z_1] \dots [x_n, y_n, z_n])$ . For multiple queries rQuery is much more efficient  $\tau$ than running sQuery in a loop. The same state of the state of the state of the state of the state of the state of the state of the state of the state of the state of the state of the state of the state of the state of the

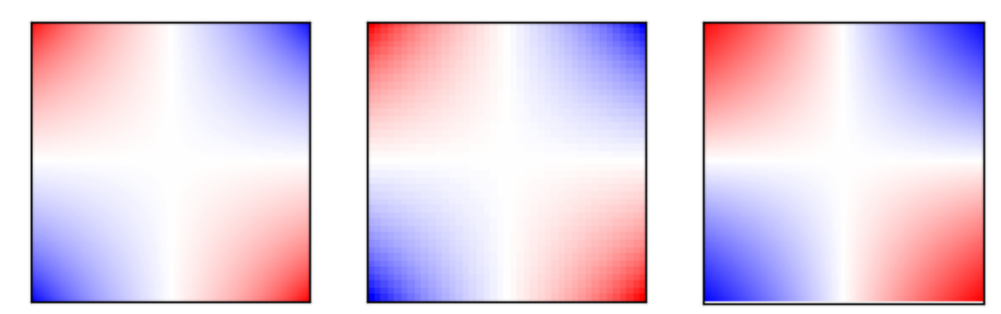

Figure 1. The magnitude of a quadrupole electric field, left, 400 x 400 pixel analytic solution, centre,  $40 \times 40$  pixel exported subset, right,  $400 \times 400$  pixel interpolation of the subset.

Figure 1 shows an interpolation example. The quadrupole electric field produced by four  $\bullet$ point charges was calculated as a grid of  $400^3$  data points; the left plot is a 2D slice through  $\frac{81}{10}$ the central plane. A less dense grid of  $40^3$  points was then calculated, and the middle image  $\frac{82}{10}$ shows a plot through the centre. Lastly, the sparse grid was interpolated to reproduce the  $\frac{83}{100}$  $400<sup>3</sup>$  data, and is shown on the right.

## Quality control  $\frac{1}{35}$

ARBTools was written with Python 2.7.12 and NumPy 1.13.3 on Linux Mint 18.3, and has  $\bullet$ been tested with Python 3.5.2 on the same platform. It has also been tested on Enthought  $\frac{87}{87}$ Canopy v2.1.9 on Microsoft Windows 7 and 10.  $\frac{88}{100}$ 

Example input fields and query scripts are available to download from the source  $\frac{89}{89}$ repository. Performance benchmarking on 64-bit Linux with an Intel Core i7 CPU shows  $\frac{1}{90}$ 100 unique interpolations for a given data set take between 20 and 50 ms, depending on <sup>91</sup> which components are being returned. As expected, there is a linear relationship between  $\frac{92}{2}$ number of queries and run time.

The main constraint when using ARBTools is the amount of memory required to load <sup>94</sup> the source file; this is determined by the size of the input grid. For example; a cubic volume  $\frac{1}{95}$ 

#### Peer-reviewed version available at Journal of Open Research Software **2019**, 7, 12; [doi:10.5334/jors.258](https://doi.org/10.5334/jors.258)

20 mm on a side with a grid spacing of 0.0 mm contains 41 = 68921 grid points, which will 96 load in less than a second with negligible memory usage. The same data sampled at 97 0.25 mm intervals contains 531441 points, this may take several seconds to load and 98 consume  $≈ 500 \text{ MB}$  memory. At 0.125 mm intervals we have 4173281 points, this may take  $\frac{99}{2}$ up to a minute to load and consume over 5 GB of memory. Once loaded, however, querying <sup>100</sup> these different datasets takes almost exactly the same amount of time.

The tricubic interpolation method values smoothness of the interpolated function and its  $_{102}$ first derivatives over absolute accuracy  $[4]$ . In order to quantify the errors in this method  $\frac{103}{103}$ two types of model were considered; the quadrupole electric field produced by a series of  $104$ point charges, which can be solved analytically (figure 1), and a magnetic field produced by <sup>105</sup> a permanent magnet, calculated using finite-element analysis with the 'FEMM' [\[11\]](#page-6-3) software <sup>106</sup> package (see figure 2). (Of course, if an analytic solution is available there is no need to  $_{107}$ interpolate - this is simply a useful calibration tool!) <sup>108</sup>

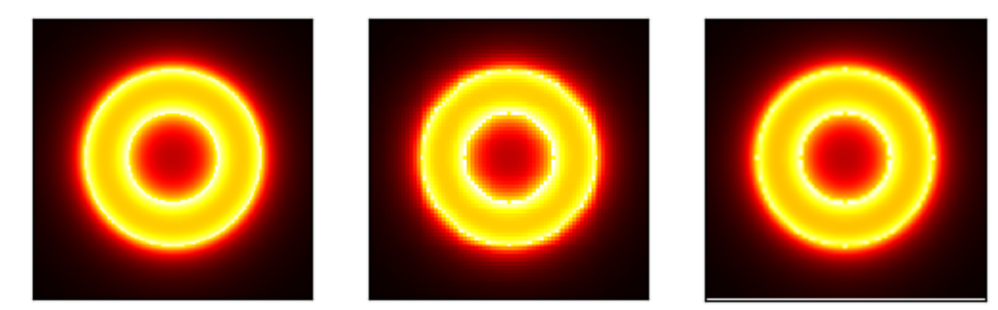

**Figure 2.** The magnitude of the magnetic field around a ring magnet, left,  $400 \times 400$  pixel finite-element analysis model, centre,  $40 \times 40$  pixel exported subset, right,  $400 \times 400$  pixel interpolation of the subset.

For both cases a high-resolution source dataset was created, and then a sparse subset of  $_{109}$ this data was interpolated and compared with it. Figure 3 shows the root-mean-squared 110 errors between the interpolated and 'true' values of the calculated fields for a variety of grid  $\mu$ intervals. It can be seen that for a given level of accuracy the analytic solution can tolerate a <sup>112</sup> larger grid spacing - this is due to the high gradients at the interface between two materials 113 in finite-element (or boundary volume integral  $[12]$ ) analysis. In general, consideration of  $\qquad$   $\frac{114}{2}$ the nature of the data set being interpolated and its structure will inform the grid spacing 115 chosen, which is a compromise between inaccuracy and unwieldiness. These tests were <sup>116</sup> repeated with the interpolator in the 'EQ Tools' library; although it does not provide the  $_{117}$ field derivatives, the magnitudes were found to be the same to within  $1 \times 10^{-6}$  %.

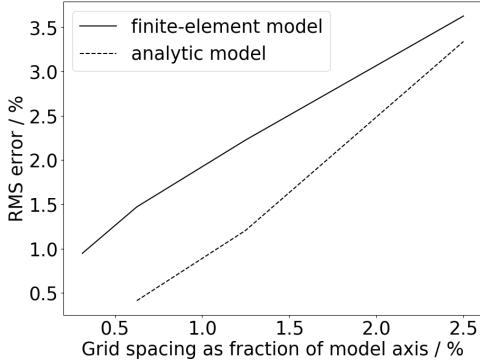

Figure 3. Root-mean-square error in interpolated data as compared to 'true' values from either a finite-element analysis model or an analytic solution.

Peer-reviewed version available at *Journal of Open Research Software* 2019, 7, 12; <u>doi:10.5334/jors.258</u><br>توسط المراجع

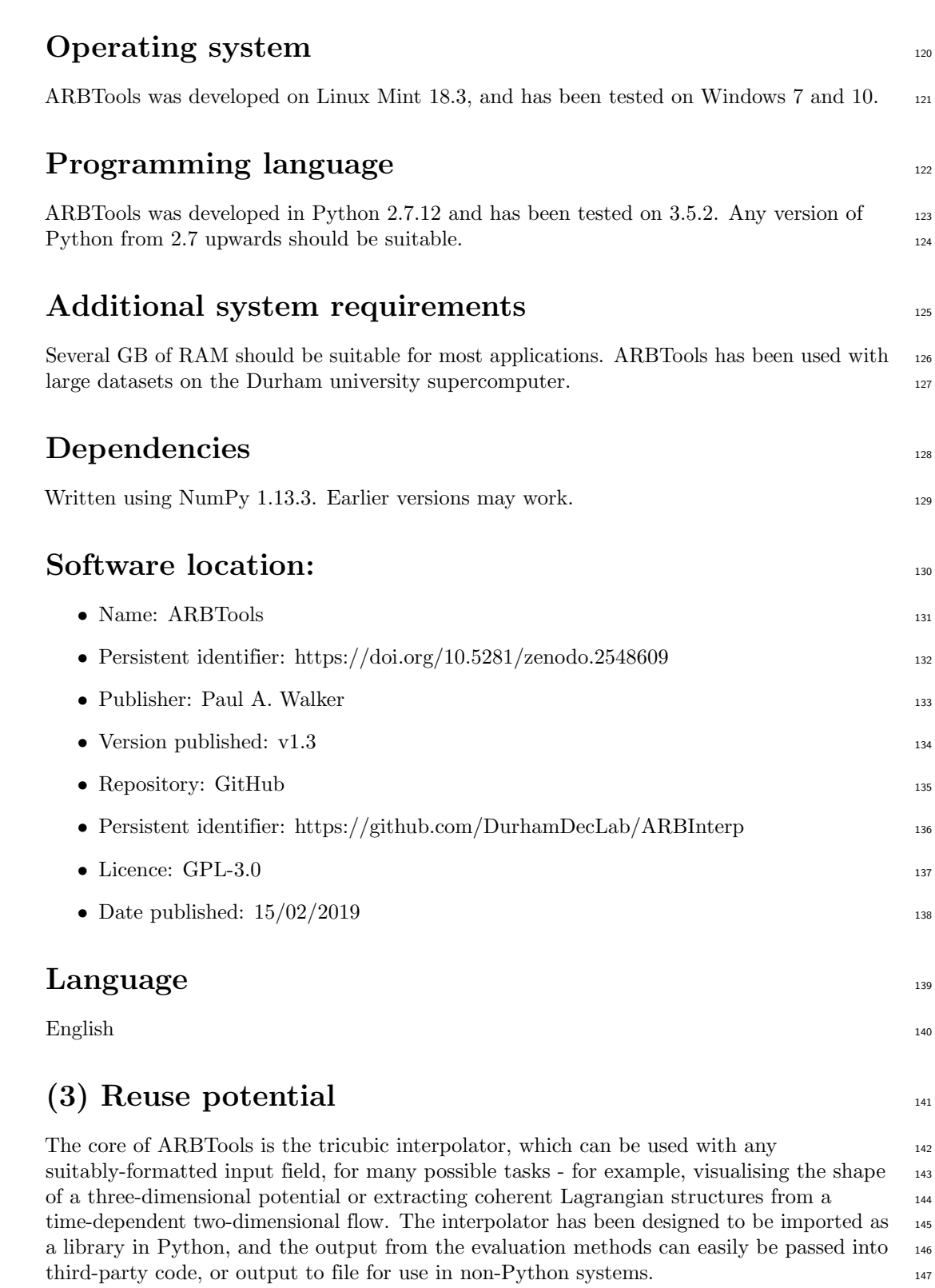

<span id="page-5-7"></span><span id="page-5-6"></span><span id="page-5-5"></span><span id="page-5-4"></span><span id="page-5-3"></span><span id="page-5-2"></span><span id="page-5-1"></span><span id="page-5-0"></span>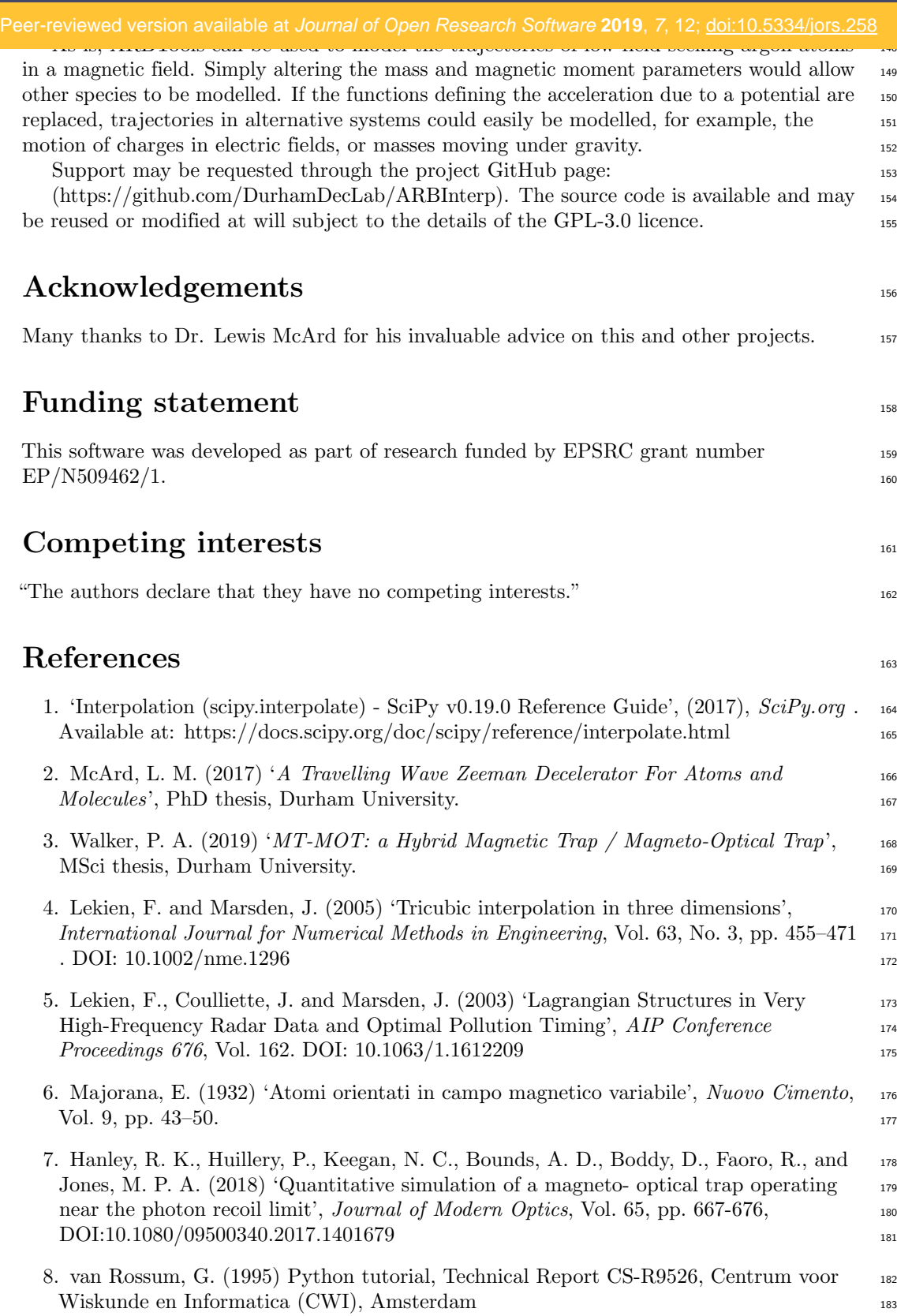

<span id="page-6-4"></span><span id="page-6-3"></span><span id="page-6-2"></span><span id="page-6-1"></span><span id="page-6-0"></span>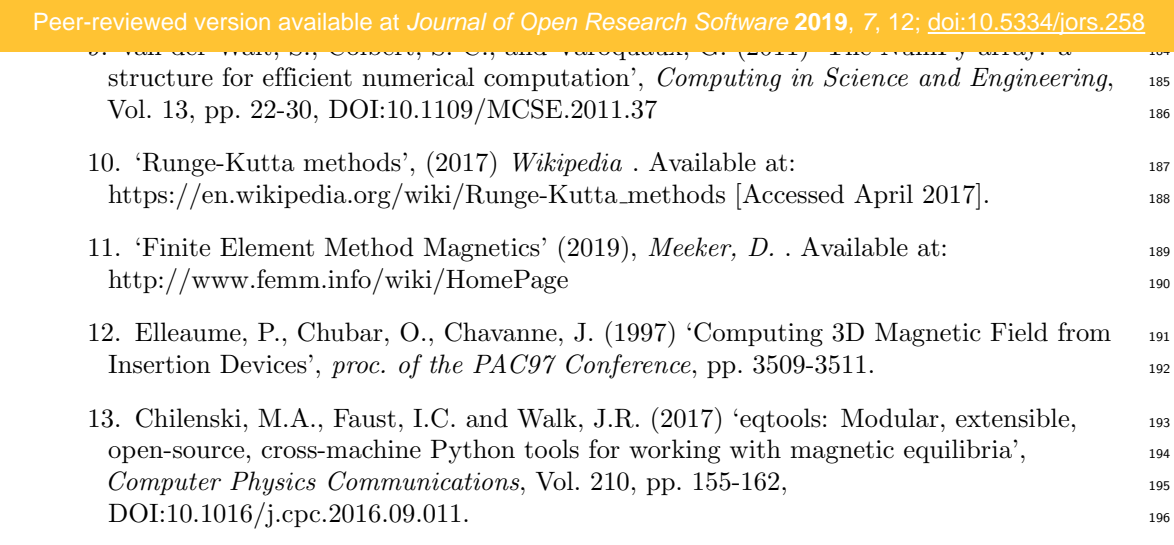